**آزمایش شمارهی 3**

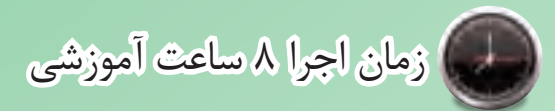

# **مدارهای برشدهنده و محدودکننده**

**هدف کلی آزمایش**

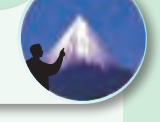

**بررسی و آزمایش عملی مدارهای برشدهنده و جهشدهندهی ساده**

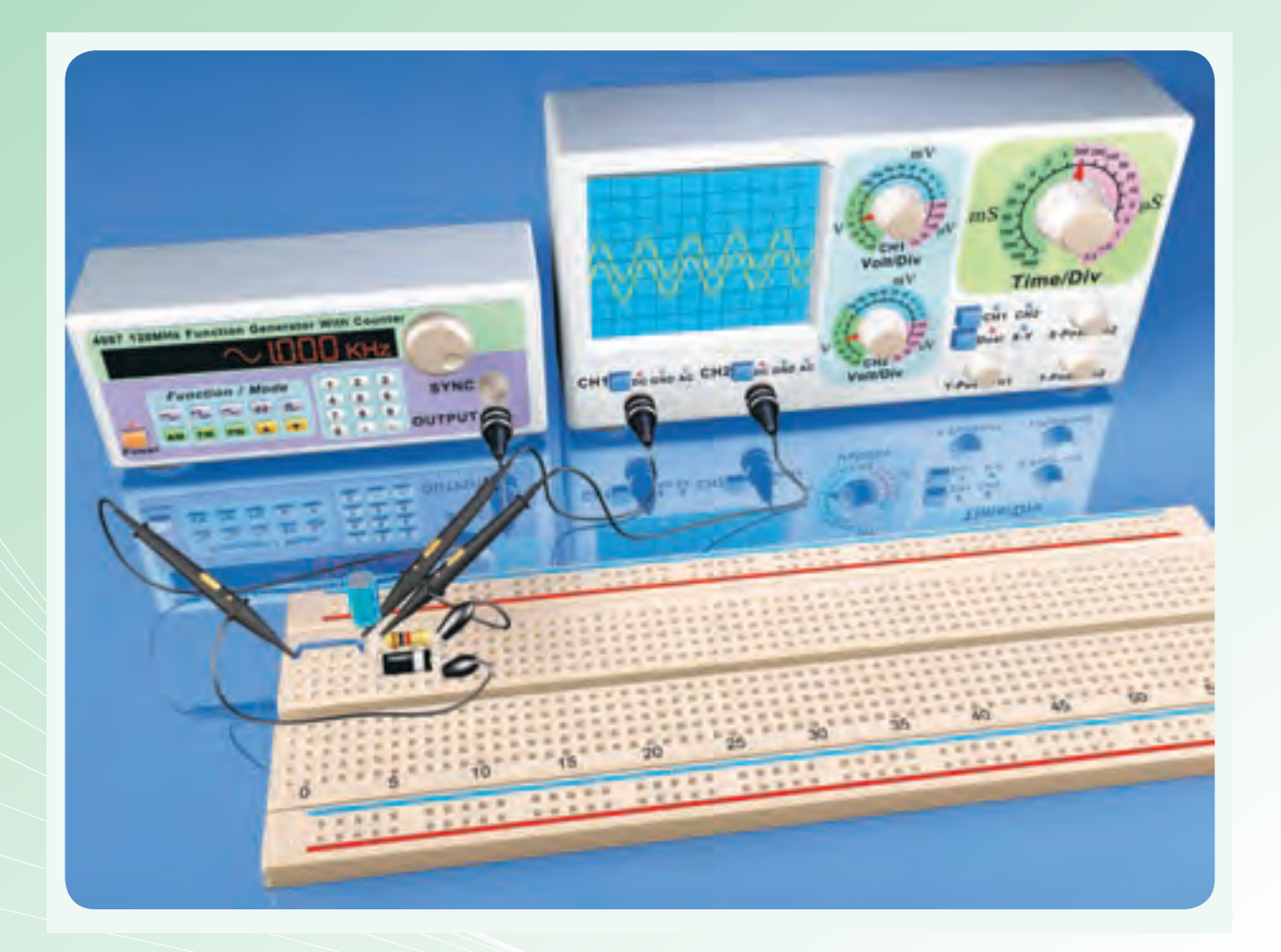

دهد.

**هدفهای رفتاری** در پایان این آزمایش از فراگیرنده انتظار میرودکه:

-1 به سؤالهای نظری کارگاهی آزمایش شمارهی )2( پاسخ -2 مدارهای محدودکنندهی سری و موازی را ببندد. -3 شکل موج ولتاژ خروجی را به کمک اسیلوسکوپ مشاهده و ترسیم کند. -4 سطح ولتاژ برش را اندازه بگیرد. -5 مدارهای جهش سیگنال را ببندد.

#### **ّ -3-1 اطالعات اولیه**

#### **-3-1-1 مدارهای برشدهنده**

مدارهای برشدهنده را برای محدود کردن دامنهی ولتــاژ، از باال یا پاییــن، یا هر دو طرف بــهکار میبرند. در این مدارها برای برش ســیگنال از دیود و مقاومت استفاده میکنند. ممکن است دیود، بایاس شده یا بایاس نشده باشد. مقاومت مورد اســتفاده در مدارهای برشدهنده در مقایسه با مقاومت دیود در گرایش مســتقیم، بســیار بیشتر است. مدارهای برش دهنده میتواننــد مدارهای محدودکنندهی مثبت یــا منفی باشــند. محدودکنندهی مثبت، قســمت ِـــالای موج را از حد معینـــی به بالا میبُـــرَد، در حالی که ّنی محدودکنندهی منفی، دامنهی منفی موج را از سطح معی حذف میکند. مدارهای محدودکننده را به دو صورت سری یا موازی اتصال میدهند. در محدودکنندهی ســری، دیود مطابق شکل 3-1 به صورت ســری بین ورودی و خروجی قرار میگیرد. در شــکل -3-1 الف نقشهی فنی مدار و در شکل ۰-۳-ب نقشهی عملی مدار را ملاحظه می کنید.

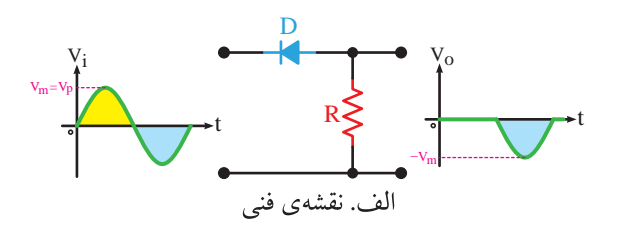

-6 به کمک اسیلوسکوپ شکل موج ولتاژ خروجی مدارهای جهش سیگنال را مشاهده و ترسیم کند. -7 کلیهی مدارها را با استفاده از نرمافزار شبیهسازی کند. -8 اهداف تعیین شده در حیطهی عاطفی که در آزمایش )1( آمده است را اجرا کند. -9 گزارشکار مستند و دقیق بنویسد. -10 به سؤالهای الگوی پرسش پاسخ دهد.

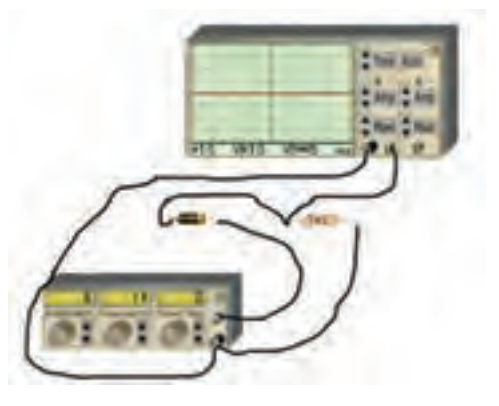

**شکل -3-1 مدار محدودکنندهی سری ب. نقشۀ عملی**

محدودکنندهی موازی میتواند مانند محدودکنندهی سری طبق شکل3-2 در سیگنال ورودی برش ایجاد نماید. یعنی قســمتی از نیمسیکل یا تمام نیمسیکل را برش دهد. در این محدودکننده دیود به صورت موازی با خروجی بسته میشود.

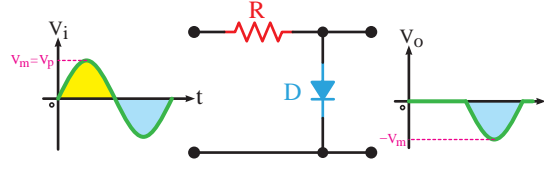

t

**شکل-3-2 محدودکنندهی موازی** 

 $3-2$  Figure  $\frac{3}{2}$ D فقط نیمسیکل منفی در خروجی ظاهر شده است. همانطورکه مالحظه میشــود در شکلهای 3-1 و 3-2 نیمسیکلهای مثبت موج ورودی برش خورده است و

R

در محدودکنندههای ســری و موازی ممکن اســت .<br>بهوســیلهی باتری دیــود را بایاس کننــد. در این صورت با توجه به قطبهای باتری و نحــوهی اتصال دیود، مدارهای Vm− محدودکنندهی متفاوتی شکل میگیرد. در شکل 3-3 یک R Vi Vo نمونــه مدار محدودکنندهی ســری با دیود بایاس شــده را ملاحظه می کنید.

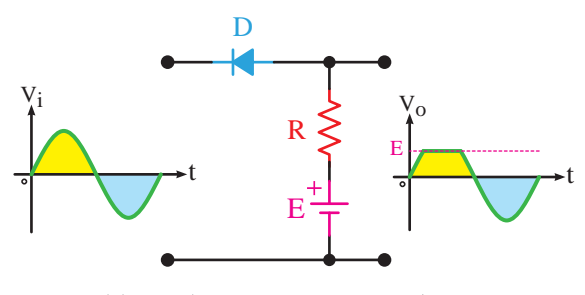

شکل ۳-۳- مدار محدودکنندهی سری با دیود بایاس شده<br>. E

R موج خروجی بستگی به مقدار ولتاژ باتری و دامنهی سیگنال D موازی با دیود بایاس شده را مشاهده میکنید. ورودی دارد. در شکل ۴-۳ یک نمونه مدار محدودکنندهی نوجه داشته باشید که میزان برش ایجاد شده در شکل

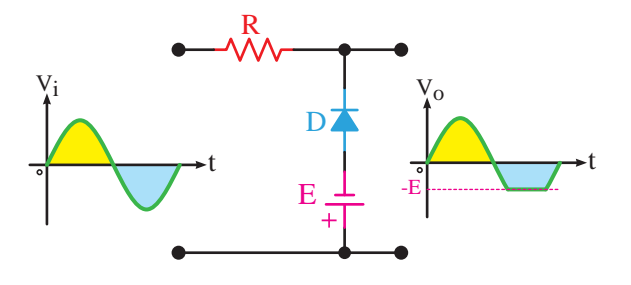

3-4 Figure\_\_\_41 Page **شکل -3-4 مدار محدودکنندهی موازی با دیود بایاس شده**

بــا ترکیــب محدودکنندههــای مثبــت و منفی، محدودکنندهی دو طرفه شکل میگیرد. در شکل 3-5 یک مدار محدودکنندهی دو طرفهی موازی را مالحظه میکنید که ســیگنال خروجی بین دو ولتاژ  $\rm E_{\rm V}$  و  $\rm E_{\rm V}$  محدود شده

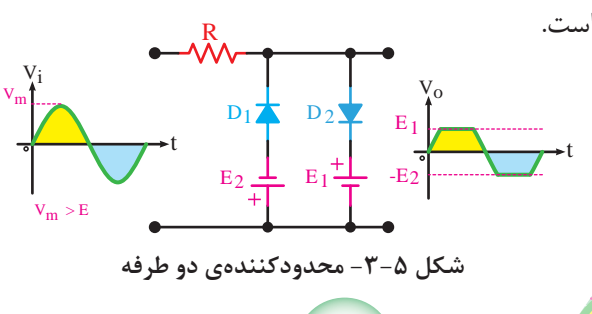

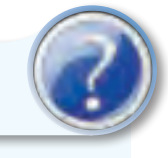

**پرسش**

در صورتی که دامنهی منابع ولتاژ DC باتریهای و  $\mathrm{E}_\mathsf{Y}$  با مقـــدار ماکزیمم ســیگنال ورودی برابر  $\mathrm{E}_\mathsf{Y}$ باشد، شکل موج خروجی چگونه خواهد بود؟ توضیح دهید.

**-3-1-2 مدارهای جهشدهندهی سیگنال یا مهارکننده**

مدارهای مهارکننده میتوانند سیگنال ورودی را به ســمت باال یا پاییــن جابهجا کنند و مــوج را روی هر تراز دلخواه مهار نمایند. در شکل 3-6 مدار یک مهارکننده نشان داده شده است. در این مدار دامنهی پیک تو پیک سیگنال R سینوســی ورودی 20ولــت و مؤلفــهی DC آن صفر ولت Vi Vo Vm اســت. همانطور که مشاهده میشــود شکل موج خروجی سینوسی است و دامنهی پیک تو پیک آن نیز ۲۰ولت است اما دارای یک مولفهی ولتاژDC برابر با −10 ولت میباشد. m E > V به عبارت دیگر ســیگنال ورودی به اندازهی ۱۰− ولت (در جهت منفی) جا به جا شــده است. در مدارهای مهارکننده ماننــد مدارهای برشدهنده میتــوان از باتری برای بایاس کردن دیودها نیز استفاده کرد.

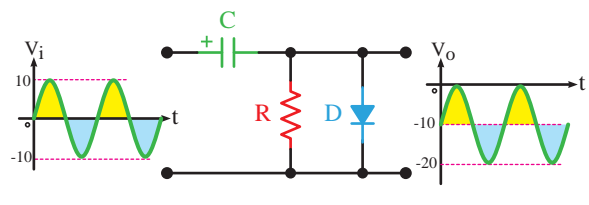

3-6 Figure\_\_\_42 Page **شکل -3-6 مدار مهارکنندهی سیگنال سینوسی**

#### **-3-2 نکات ایمنی**

-3-2-1 کلیهی نکات ایمنی ذکر شــده در آزمایش شمارهی ۱ را مجدداً مطالعه کنید و در این آزمایش نیز اجرا نمایید.

-3-2-2 در صورتی که سیم مشترک یا منفی منبع تغذیه و اسیلوســکوپ شما به سیم اِرت وصل شده است، از

معلم خود بخواهید تا اصلاحات لازم را برای اجرای آزمایش انجام دهد.

ُرد دقت -3-2-3 هنــگام اتصال قطعــات روی بِ ِردب کنید تا سیمهای تلفنی مورد استفاده ضخیم نباشند.

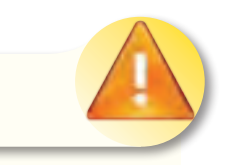

**نکتهی ایمنی**

اســتفاده از ســیم ضخیم باعث گشــاد شــدن ســوراخهای بِرِدبُرد و باز شـــدن اتصالهای داخل آن میشــود. بهطوری که اگر سیم اســتاندارد را به آن متصل کنید، اتصال الکتریکی برقرار نخواهد شد.

-3-2-4 هنگام اتصال دیودها و منبع تغذیه به مدار، مراقب قطبهای آن باشــید. باید قطبهــای دیود و منبع تغذیه طبق مدار و به طور صحیح اتصال داده شوند.

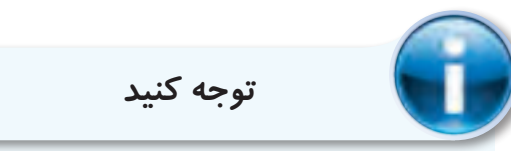

پاســخهای شمارههایی که ستاره دارد را در کتاب گزارشکار و فعالیتهای آزمایشگاهی درج کنید.

**-3-3 اجــرای آزمایشهــا بــه صورت نرمافزاری** 

-3-3-1 هدف کلی آزمایش را بنویسید.

-3-3-2 با مراجعه به کتاب جامع آزمایشگاه مجازی بــرای کلیــهی دروس )جلــد دوم( کار اجــرای نرمافزاری مدارهای این آزمایش را آغاز نمایید. برای درک بهتر مطلب به مدارهای شبیهســازی شده توســط معلم خود در کارگاه توجه کنید.

-3-3-3 کلیهی مدارهای داده شده در قسمت 3-5 را به صورت نرمافزاری ببندید. در شــکل 3-7 نقشهی یک

نمونه مدار محدودکنندهی دوطرفه که با نرمافزار مولتیسیم اجرا شده است را مشاهده میکنید.

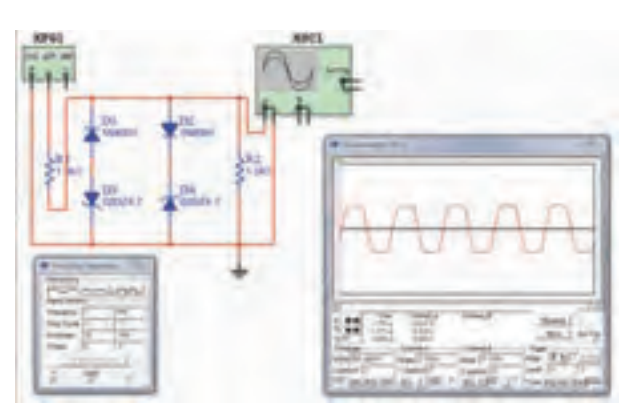

**شکل -3-7 یک نمونه مدار شبیهسازی شده در نرمافزار مولتیسیم**

-3-3-4 تصویر سه نمونه از مدارهای اجرا شده به صورت نرمافزاری را به دلخواه انتخاب کنید و کپی آن را در کتاب گزارشکار بچسبانید.

-3-3-5 مراحل اجرای شبیهســازی را در چند سطر بهطور خالصه توضیح دهید. -3-3-6 فایل مدارهای شبیهســازی شــده را تحویل مربی کارگاه دهید.

**-3-4 قطعات، ابزار، تجهیزات و مواد مورد** 

**نیاز**

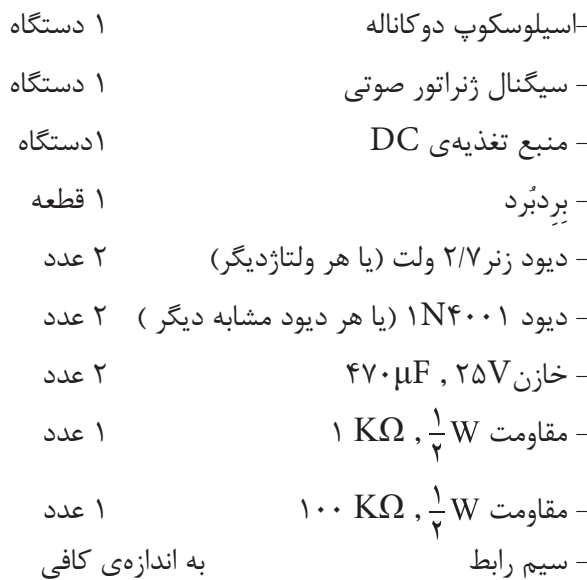

### **-3-5 مراحل آزمایش**

-3-5-1 مدار شکل 3-8 که یک مدار محدودکنندهی موازی اســت را روی بِرِدبُرد ببندید و سیگنال ژنراتور صوتی را به ورودی آن متصل کنید.

-3-5-2 بهوســیلهی اسیلوســکوپ شکل موج ولتاژ خروجی را با مقیاس مناسب در نمودار3-1 رسم کنید. فرکانــس و ولتاژ پیک تو پیــک ورودی و خروجی را اندازه بگیرید و یادداشت نمایید.

هنگام بستن مدار به قطبهای دیود و منبع تغذیه توجه کنید.

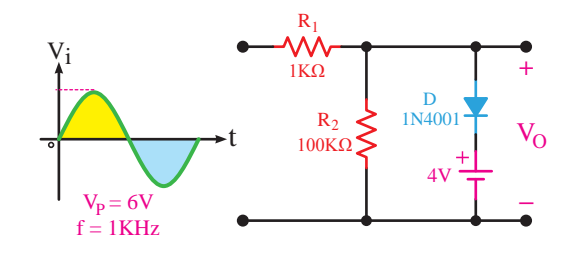

3-8 Figure\_\_\_44 Page **شکل -3-8 مدار محدودکنندهی موازی** 

 $\rm V_{Cut}$  در ســیگنال خروجی چند ولت است؟ این ولتاژ را با **+** نشان میدهیم.  $\ddot{\phantom{0}}$ -3-5-3 میزان دامنهی ولتاژ برشخورده شــده

و یادداشت نمایید. ۔<br>√5-۵-۳- در شــکل ۸-۳ جهــت دیــود را در جهت معکوس قرار دهید و شـــکل موج ولتاژ خروجی را در **−** KHz1 = f نمودار3-2 با مقیاس مناســب رسم کنید. ولتاژ برش، ولتاژ پیک تــو پیک ورودی و خروجی و فرکانس را اندازه بگیرید

 $\sum_{i=1}^{n}$ سری است را روی بِرِدبُرد ببندید و سیگنال ژنراتور صوتی را به ورودی آن متصل کنید. -3-5-5 مدار شــکل 3-9 که یک محدودکنندهی

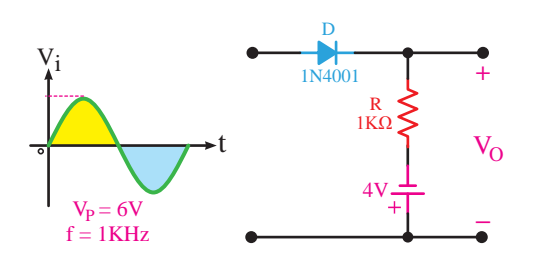

**شکل -3-9 مدار محدودکنندهی سری**  V4  $\mathcal{L}$ 

-8-2-5- شکل موج ولتاژ خروجی را به وسیلهی  $\ddot{\phantom{0}}$ KΩ1 1R رسم کنید. ولتاژ برش، فرکانس و ولتاژ پیک تو پیک ورودی و خروجی را اندازه بگیرید و یادداشت نمایید. اسیلوســکوپ مشــاهده و در نمودار 3-3 با مقیاس مناسب 3-8 Figure\_\_\_44 Page

سے ، نہ دهید و اثر آن را روی شـــکل موج خروجی بررســـی نمایید.  $\mathbf{K}$ 2R -3-5-7 مقــدار ولتاژ منبع تغذیه DC را تغییر R نتیجه را توضیح دهید. 4001N1 **+** Vi

3-10 Figure\_\_\_44 Page -3-5-8 مدار شکل 3-10 که یک محدودکنندهی دو طرفه با استفاده از دیود زنراست را روی بِرِدبُرد ببندید و سیگنال ژنراتور صوتی را به ورودی آن متصل کنید. −<br>F<del>F</del> *KHz* + *F* + *H<sub>z</sub>* + *H<sub>z</sub>* + *Hz*</del> + *Hz* 

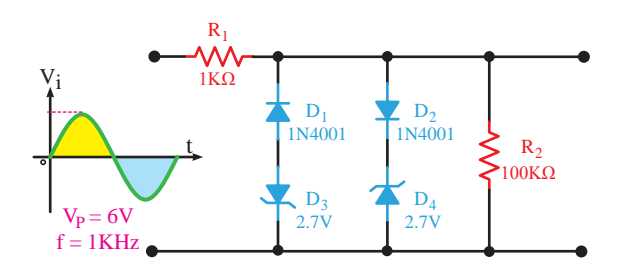

**شکل -3-10 مدار محدودکنندهی دو طرفه با استفاده از دیود زنر**

-3-5-9 شــکل مــوج خروجی را بهوســیلهی اسیلوســکوپ مشــاهده و در نمودار 3-4 با مقیاس مناسب رسم کنید. مقدار فرکانس، ولتاژ پیکتاپیک ورودی و ولتاژ خروجی را اندازه بگیرید و یادداشت نمایید.

-3-5-10 مدار شــکل3-11 که یک جهشدهنده اســت را روی بِرِدبُرد ببندید و ســـیگنال ژنراتور صوتی را به ورودی آن متصل کنید.

۳۸

3-10 Figure\_\_\_44 Page

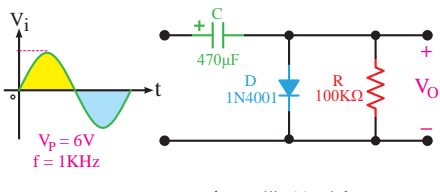

3-11 Figure\_\_\_45 Page **شکل -3-11 مدار جهشدهنده**

Vi Vo ولتاژ خروجی را مشاهده و در نمودار 3-5 با مقیاس مناسب تنید. وسر پیت تو پیست و ر  $\overline{\phantom{a}}$ Vo Vi رســم کنید. ولتاژ پیک تو پیــک و DC خروجی را اندازه -3-5-11 بهوســیلهی اسیلوسکوپ شکل موج بگیرید و یادداشت نمایید.

3-12 Figure\_\_\_45 Page **-3-6 نتایج آزمایش** 

Vi Vo -3-6-1 نتایج حاصل از این آزمایش و مشکالتی را که با آن مواجه بودهاید در چند سطر بنویسید.

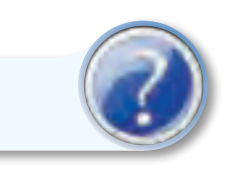

 $3-13$ **الگوی پرسش**

## **-3-7 الگوی پرسش**

-3-7-1 در شکل 3-8 محدودکننده کدام نیمسیکل ُرش میدهد؟ شرح دهید. را ب

-3-7-2 در شکل 3-9 اگر جهت دیود را تغییر دهیم، شکل موج خروجی چه تغییری میکند؟ شرح دهید.

-3-7-3 با استفاده از دو منبع ولتاژ به جای دیودهای زنر در شــکل 3-10 مداری ترسیم کنید که بتواند دو طرف موج سینوســی را برش دهد. نحوهی عملکرد آن را شــرح دهید.

-3-7-4 در شکل 3-9 اگر دامنهی پیک ولتاژ ورودی برابر با 4 ولت باشــد، شکل موج خروجی را در نمودار 3-6 رســم کنید. علت به وجودآمدن این شــکل موج را توضیح دهید.

-3-7-5 در شــکل3-10 ســطوح برش ســیگنال خروجی چه رابطهای با ولتاژ هدایت و شکست دیودها دارد؟ شرح دهید.

-3-7-6 در شکل ،3-11 کدام نیمسیکل خازن شارژ میشود؟ شرح دهید.

-3-7-7 با توجه به شــکل موجهای داده شده، مدار

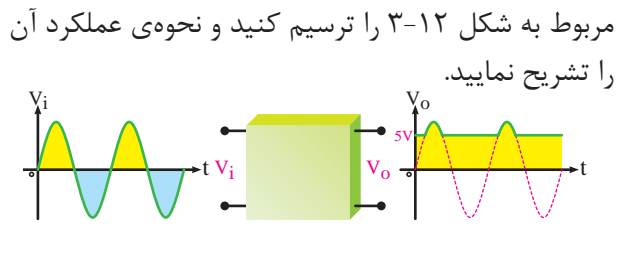

شکل **۱۲–۲** 

**3**

 $\overline{a}$   $\overline{b}$   $\overline{c}$   $\overline{c}$   $\overline{$ Vi Vo مربوط به شکل 3-13 را ترسیم کنید و نحوهی عملکرد آن  $0.7<sub>V</sub>$ Vo Viene se port 3-7-8 با توجه به شــکل موج های داده شده مدار 3-12 Figure\_\_\_45 Page را تشریح نمایید. Vi t Vo  $0.7V$  $-0.7V$ t  $V_i$   $V_o$ 

3-13 Figure\_\_\_45 Page **شکل 3-13**

-3-7-9 در مدار شــکل 3-10 اگر دیود 2D اتصال کوتاه شود، شکل موج خروجی را در نمودار 3-7 رسم کنید. علت به وجودآمدن این شکل موج را تشریح نمایید. -3-7-10 انتخــاب ابزارکار مناســب و اســتفادهی صحیح از آنها چه تغییری در رفتار فرد ایجاد میکند؟ -3-7-11 هنــگام کار بــا نرمافزار مولتیســیم در صورتی که اتصال زمین مدار را برقرار نکنیم، چه تأثیری در عملکرد مدار میگذارد؟ -3-7-12 درمــدار شــکل ،3-9 پــس از اتصــال اسیلوســکوپ بــه خروجی مــدار، با وجــود صحیح بودن مدار، شــکل موج روی صفحهی نمایش اسیلوسکوپ ظاهر نمیشود. چه اشکاالتی ممکن است وجود داشته باشد؟ فقط نام ببرید.

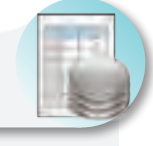

**ارزشیابی**

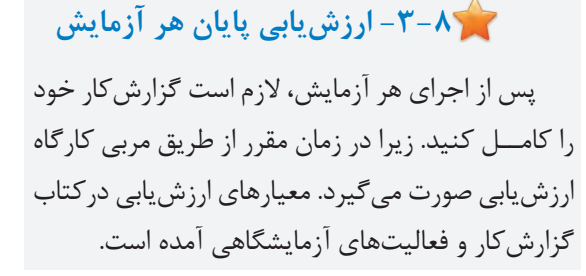